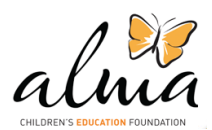

## **E. INFORME**

#### **CENTRO OCUPACIONAL PARA NIÑAS Y ADOLESCENTES EN ABANDONO, DE BAJOS RECURSOS Y/O CENTROS DE ATENCION RESIDENCIAL - CAR**

**Institución : AÑAY SUYAKUYWAN YACHASUN**

**Monto de apoyo :**

**Periodo del reporte : Noviembre 2012 – Febrero 2013**

## **1. Información del apoyo**

### **I. Objetivos del proyecto**

Otorgar capacitación técnica y oficialmente certificada, a la población femenina infantil y/o adolescente en alto riesgo y lograr la inserción económico-social, trabajo profesional de mando medio, desarrollando sus habilidades físicas y mentales para una mejor reinserción familiar y ayudar a recuperar su autoestima personal, confianza y desarrollo individual dentro de nuestra sociedad

### **II. Resultados logrados a la fecha.**

#### - **COMPUTACION**

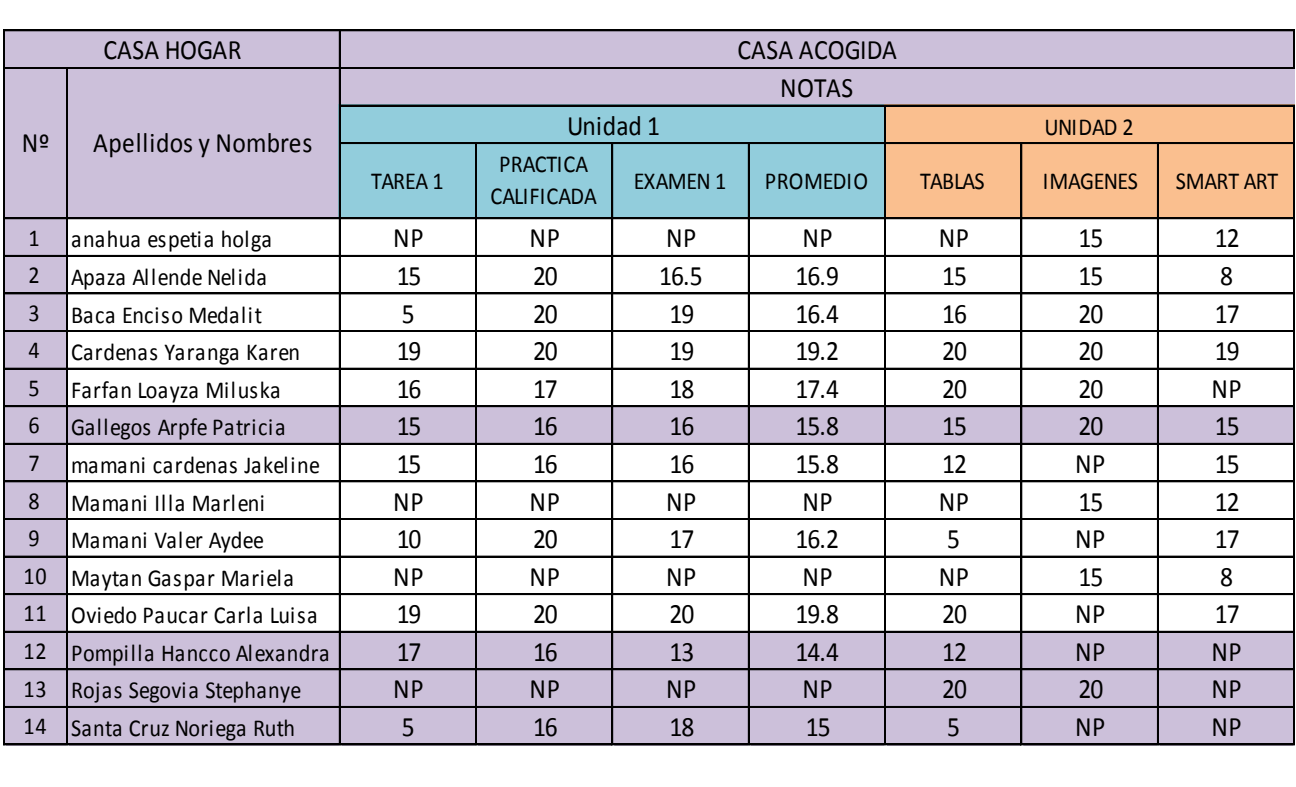

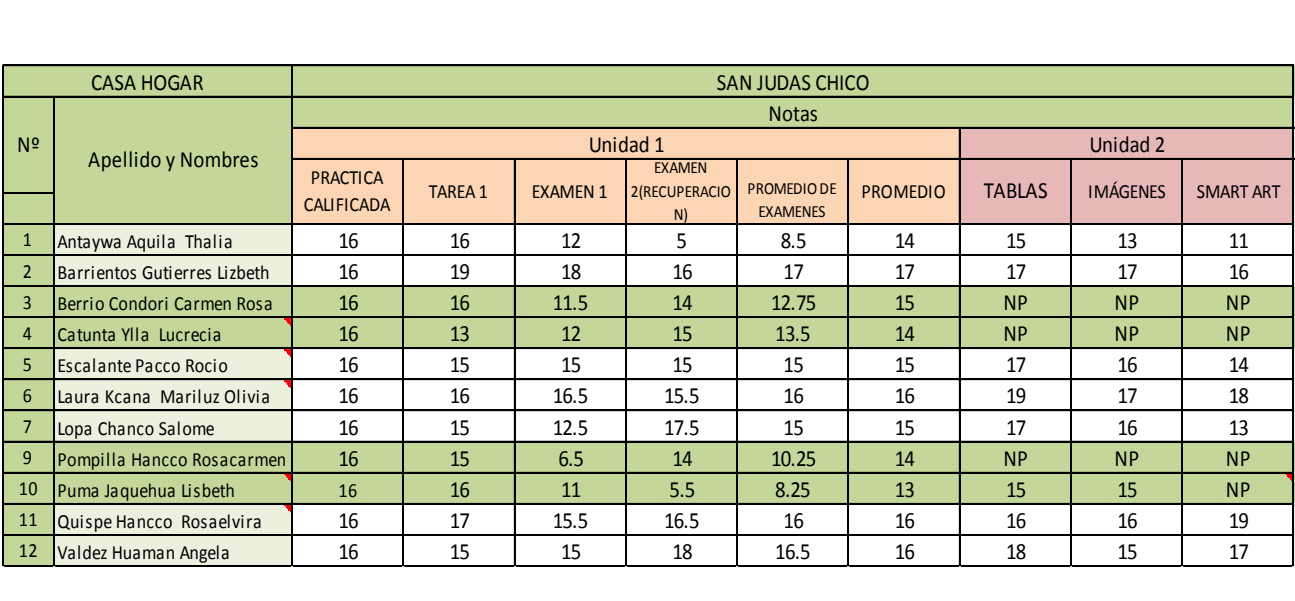

## **4. Lecciones aprendidas**

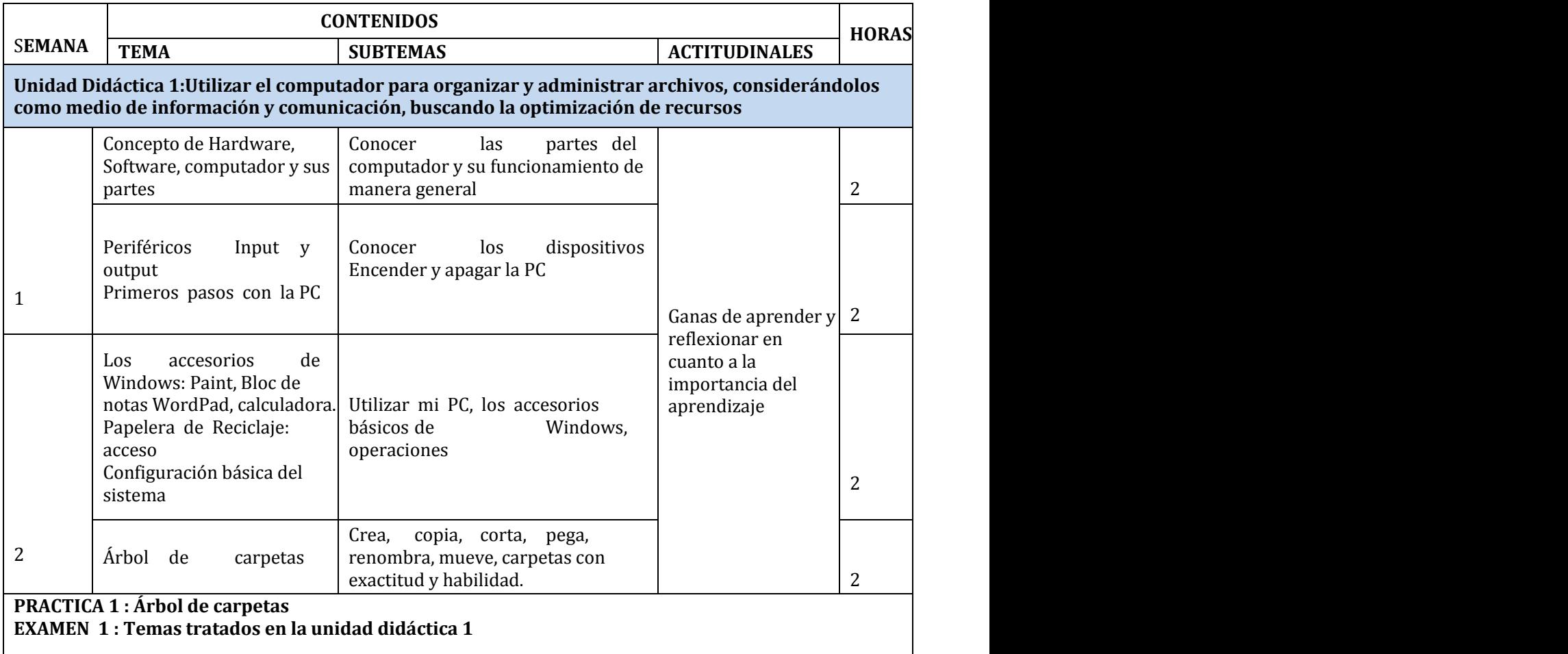

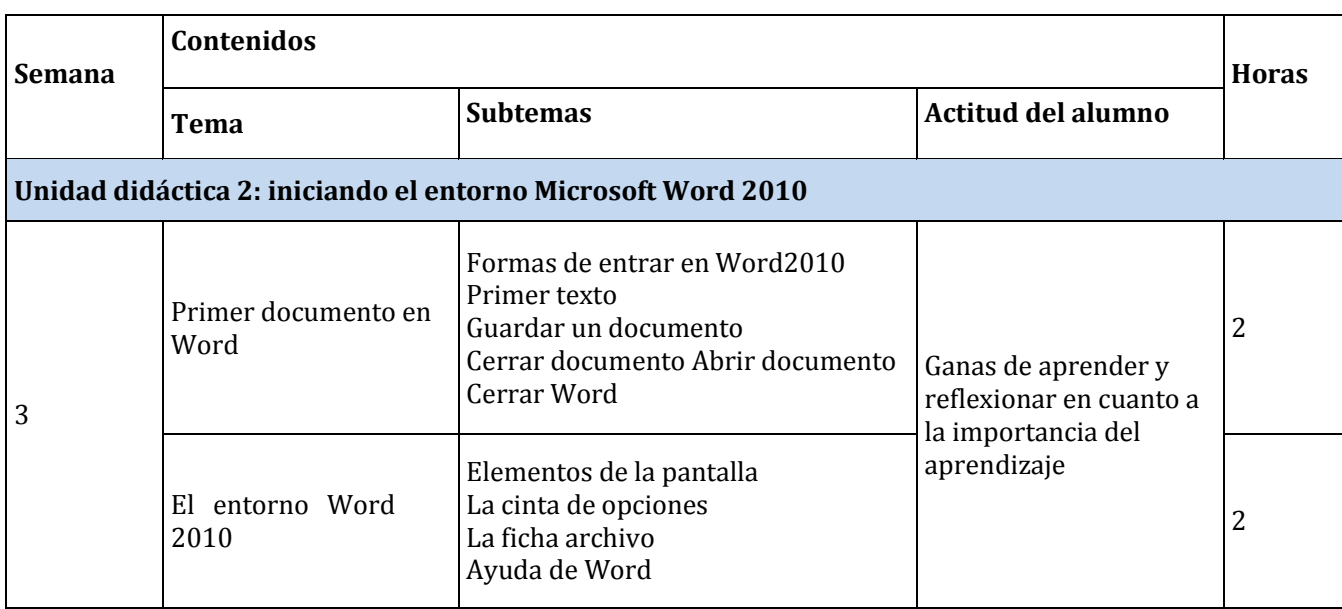

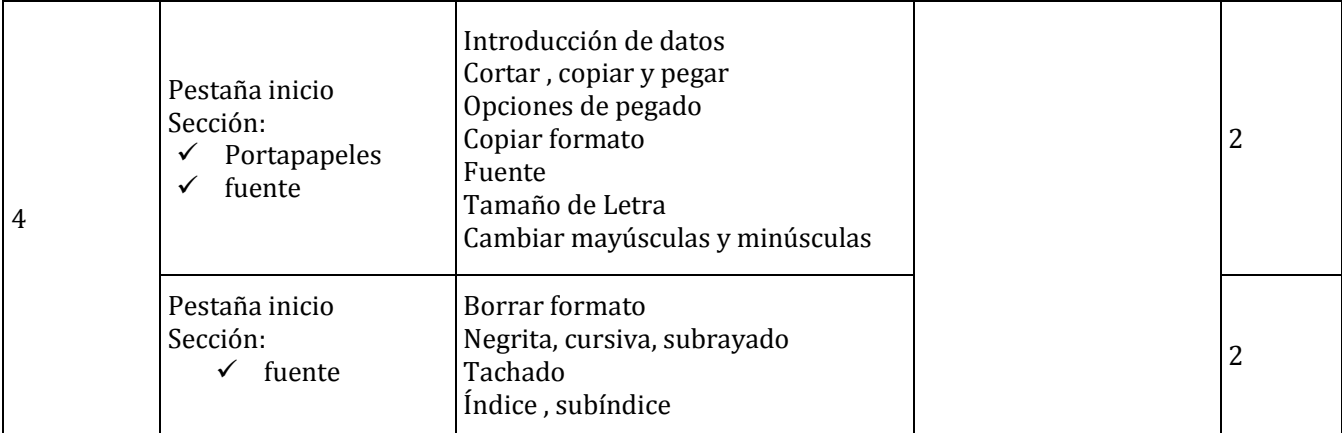

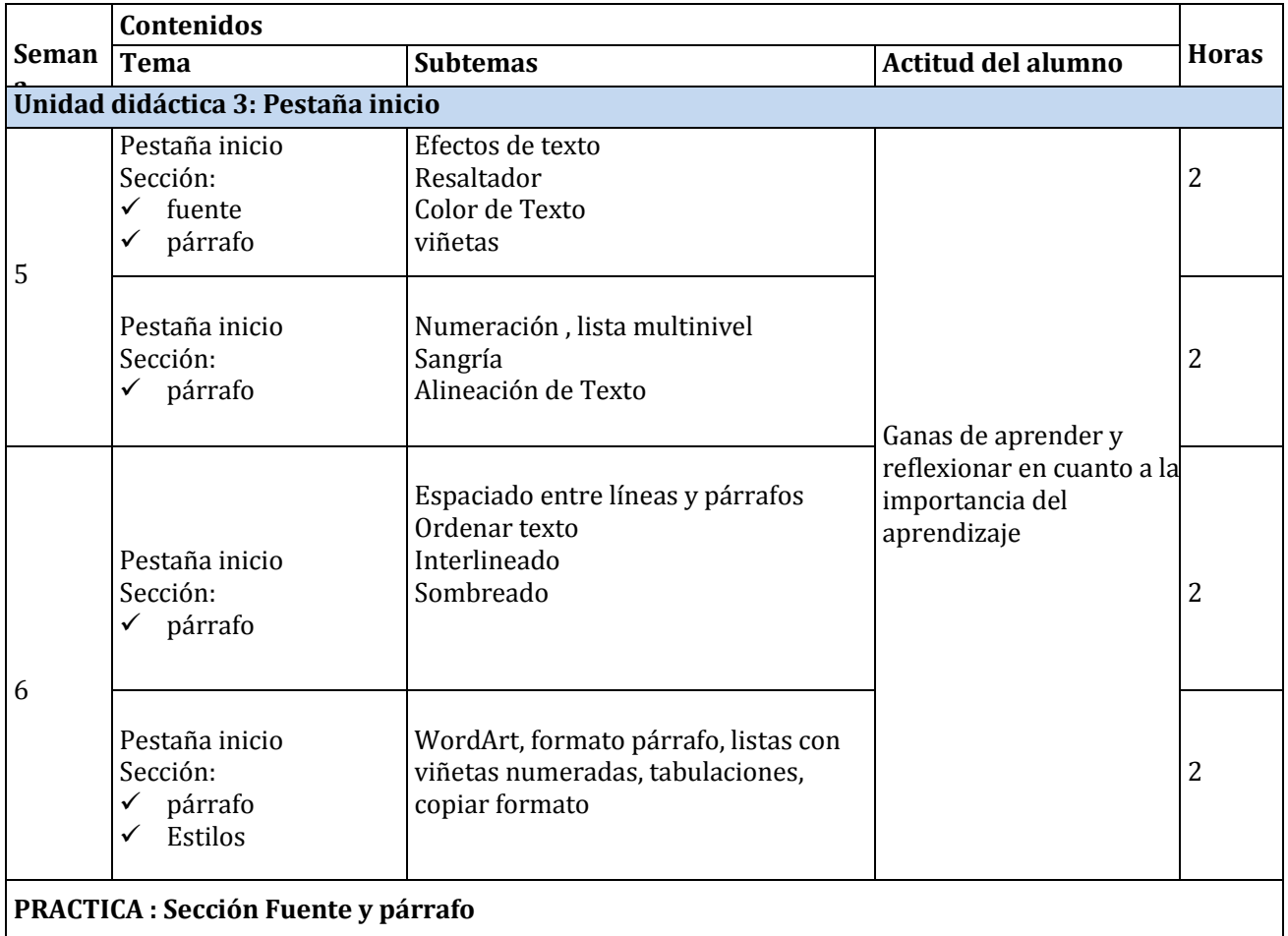

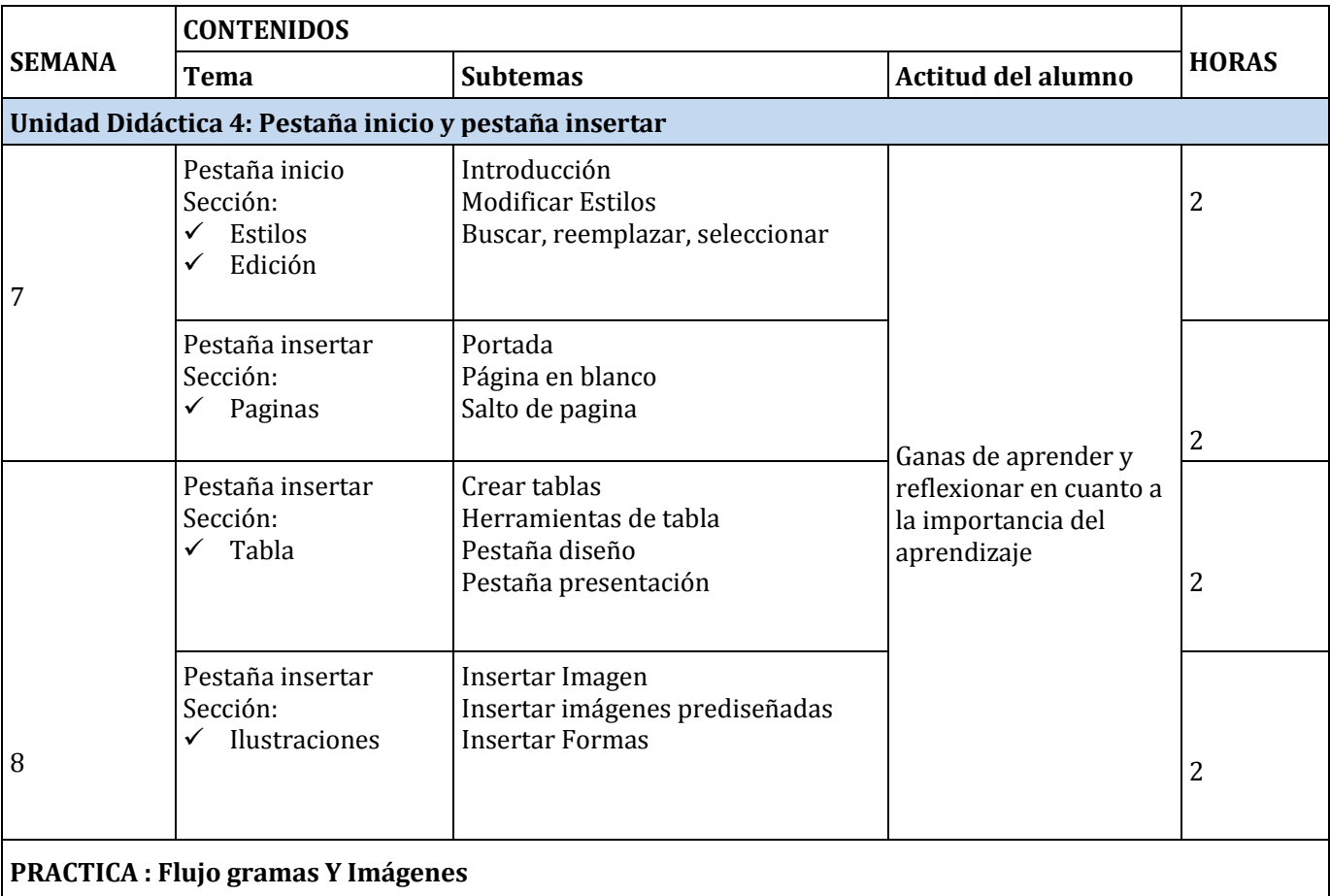

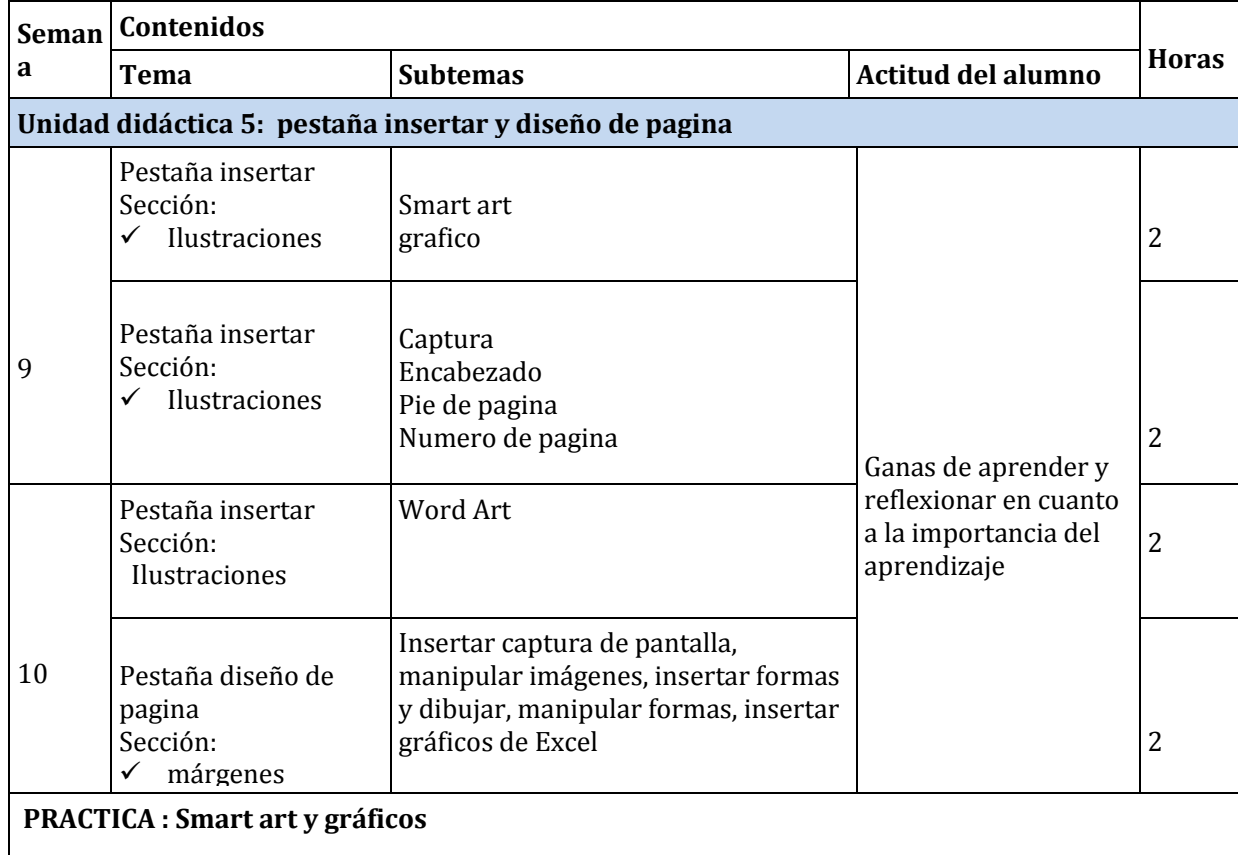

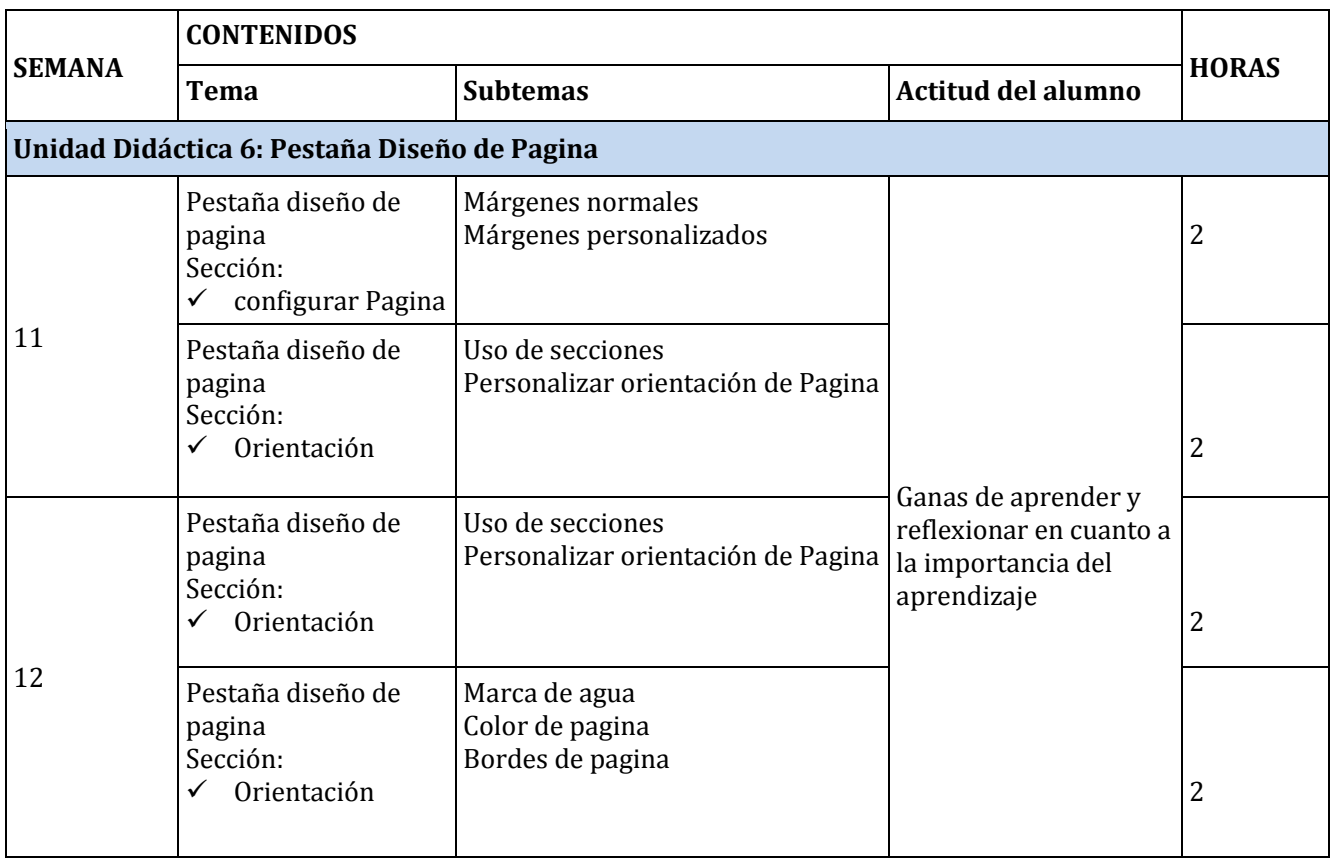

**5. Otros**

**Apreciaciones de las alumnas:** 

# **MI APRECIACION SOBRE EL CURSO DE COMPUTACION**

**MI NOMBRE ES ALEXANDRA SOY DE CASA ACOGIDA Y ME GUSTA LAS CLASES DE CÓMPUTO PORQUE LA PROFESORA NOS EXPLICA MUY BIEN Y ES BUENA HEMOS HECHO UN EXAMEN Y HEMOS APRENDIDO LAS PARTES DE LA COMPUTADORA Y APRENDIMOS COMO ENTRAR A LAS CARPETAS Y APRENDÍ A AGUARDAR TAMBIÉN PRENDÍ A MANEJAR LA COMPUTADORA ME GUSTA EL CURSO DE COMPUTACIÓN PARA MI APRENDER LA COMPUTACIÓN ES MUY IMPÓRTATE PORQUE EN CUALQUIER TRABAJO NOS PIDEN COMPUTACIÓN O EN CUALQUIER LUGAR SIEMPRE NOS PIDEN LA COMPUTACIÓN POR ESO ME GUSTA APRENDER LA COMPUTACIÓN.** 

#### MI APRECIACIÓN SOBRE EL CURSO DE COMPUTACIÓN

Este curso de computación es bonito personalmente me gusta aparte de ser bonito necesario y sé que me va servir para mi carrera que voy a estudiar por qué sé que à en esta vida para cualquier trabajo te piden saber algo de computación y tener certificado aprovecho a lo máximo sabiendo que estas clases son gratuitas para nosotras Todas las clases que hice hasta ahora ya aprendí mucho sobre las partes de l computadora, paint, block de notas, etc., ahora lo que estoy aprendiendo es Microso.

Word es una carpeta muy importante y necesario para hacer trabajos u otras cosas a n me sirve mucho cuando me piden trabajos en el colegio como imprimir obras, hacer mi caratulas.

Agradezco mucho a la mami Carmen Muñoz por permitirnos dar este curso a la profesora por enseñarnos y a usted que está leyendo esta apreciación mía.

CARLA LUISA OVIEDO

Mi nombre es Nélida Apaza Allende tengo 14 años soy de Quillabamba Bueno yo vine porque quería aprender cómputo y algunas cosas más y con la profesora que nos ayuda bueno aprendí las partes de la computadora bueno que no sabía pero ahora lo sé para qué sirve y también colocar los cables también aprendimos y son:

- Funciones de la computación que son: Entrada, procesamiento, almacenamiento, salida.
- LA COMPUTADORA DEPENDE DE DOS FORMAS Y SON: Hardware, software.
- $\overline{\phantom{a}}$  BLOC DE NOTAS Y SON. Estilo de fuente, tamaño, calculadora
- divisiones del teclado y son cuatro formas: Teclado principal, teclado de control, teclas de función, bloque numérico
- **↓ QUE ES UN MICROSOFT WORD**
- L CARPETAS

## *y estoy feliz de haber aprendido lo que no sabía ahora puedo manejar mucho más de lo que sabía muchas gracias por su apoyo*

## **6. Adjuntar fotografías**

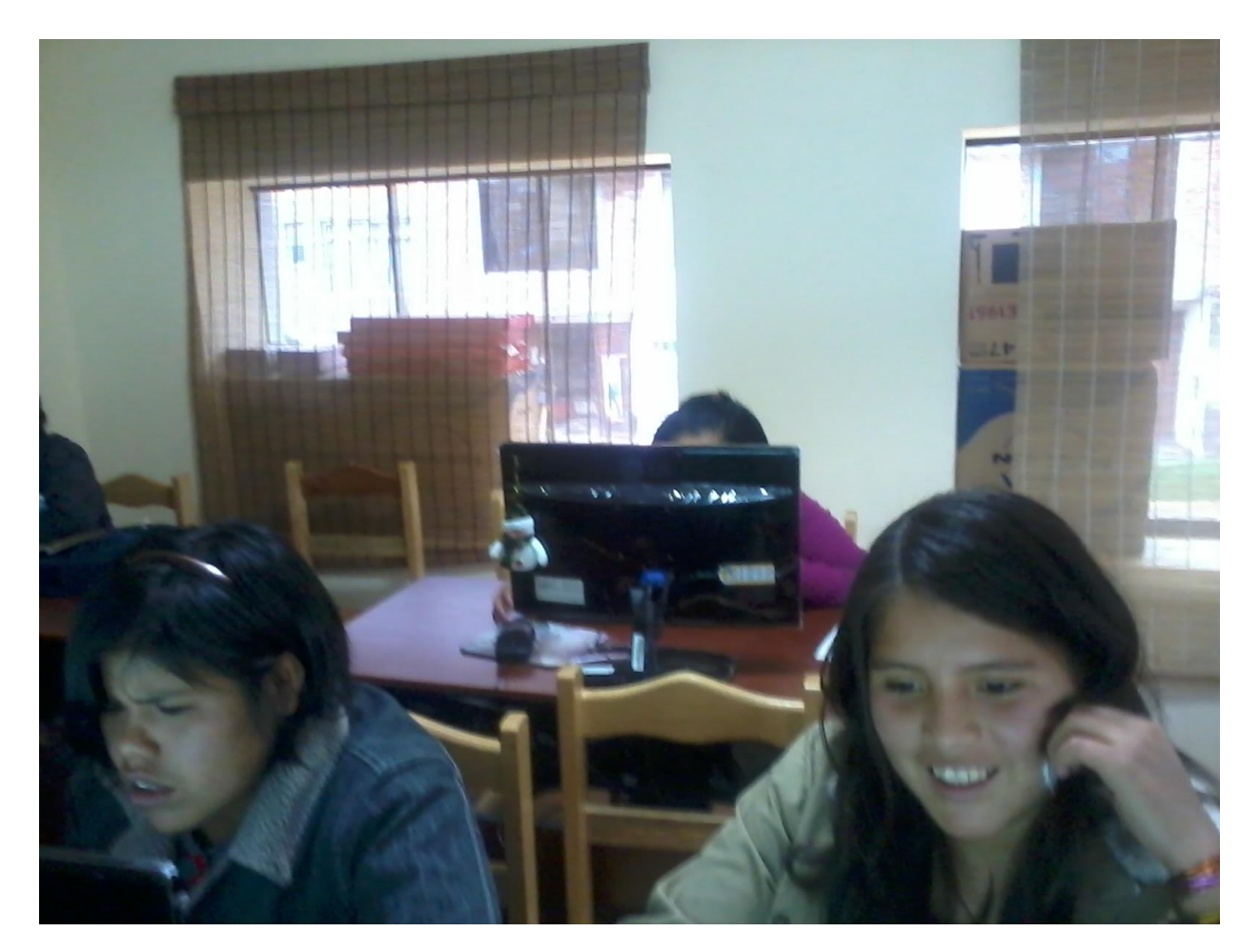

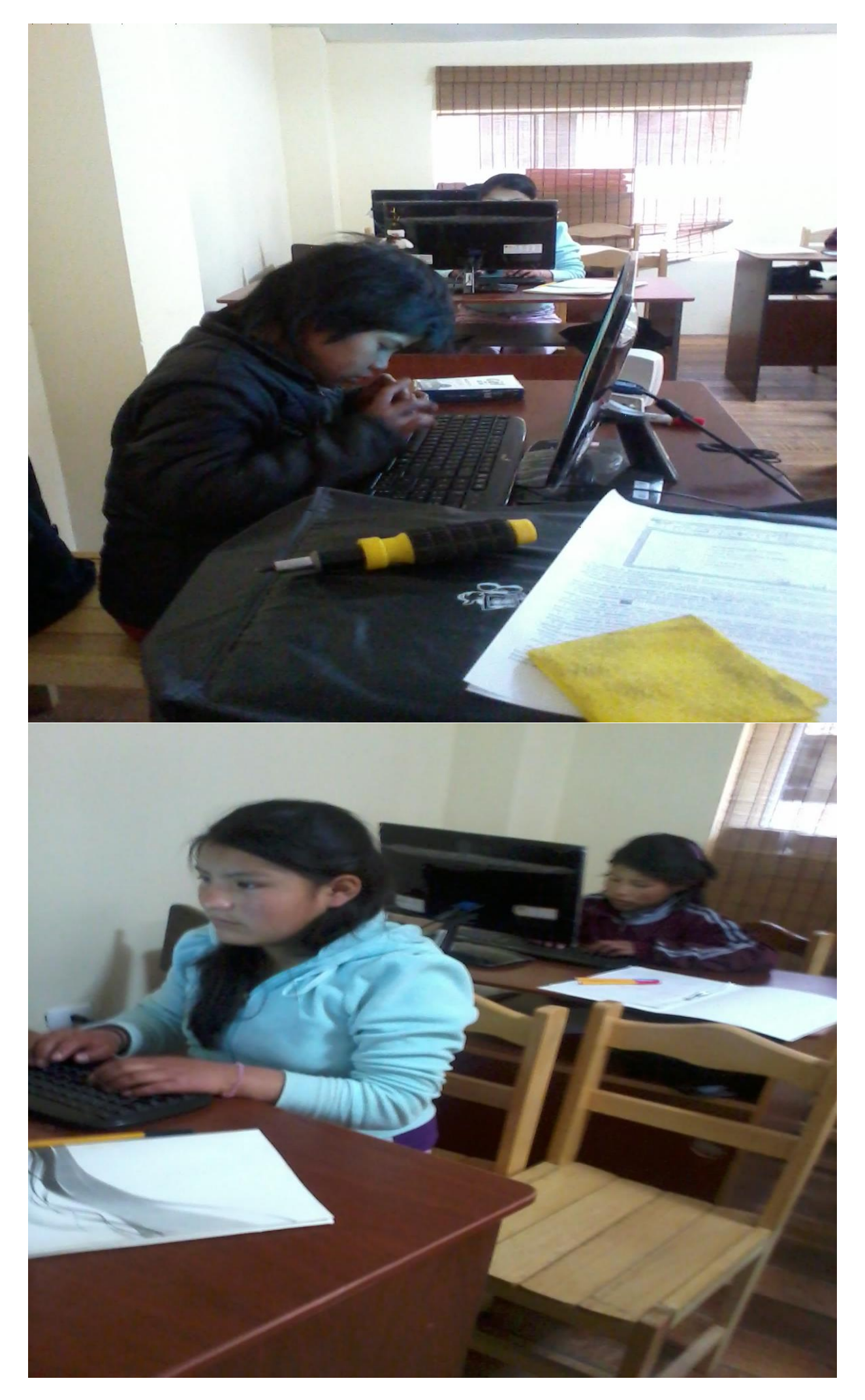

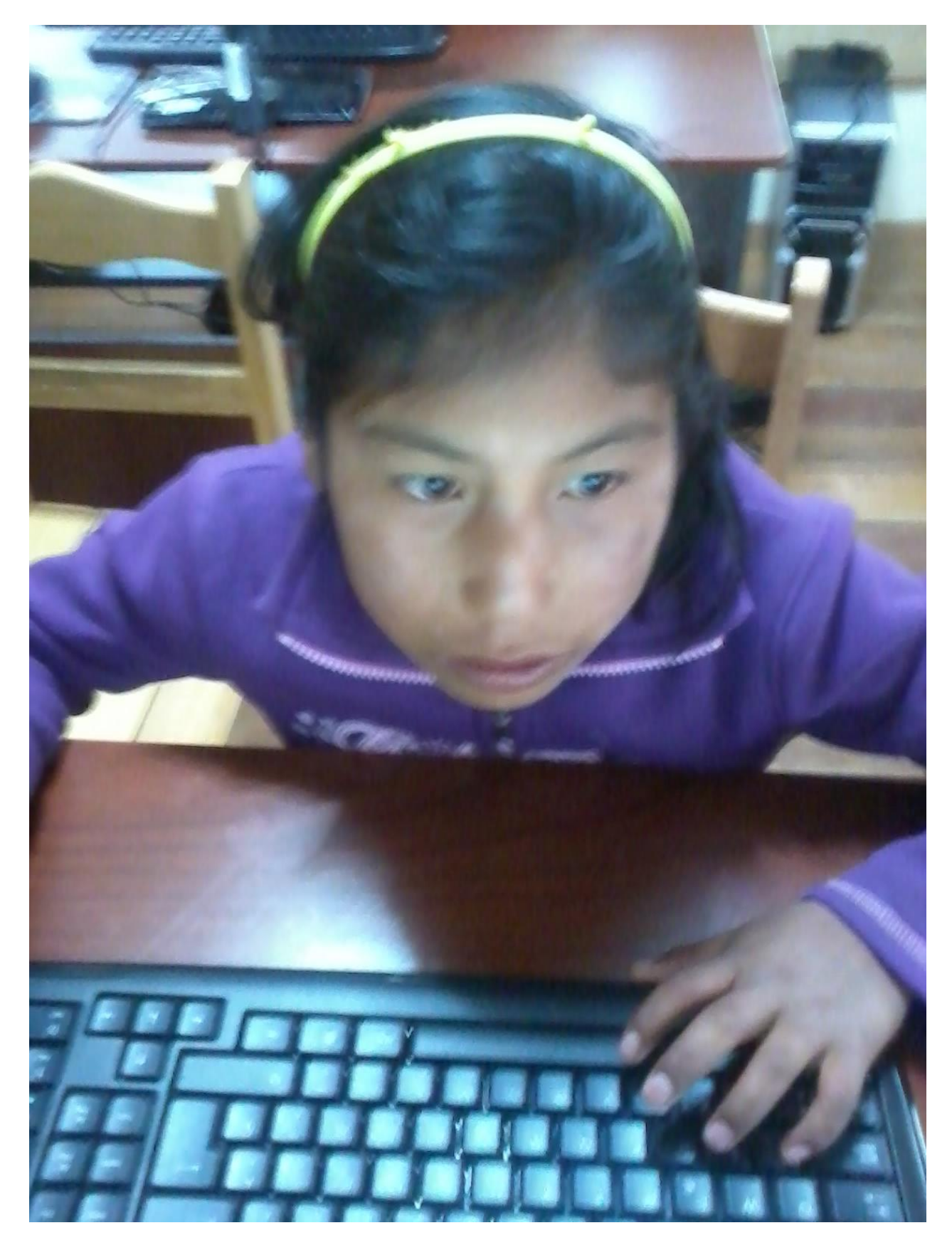

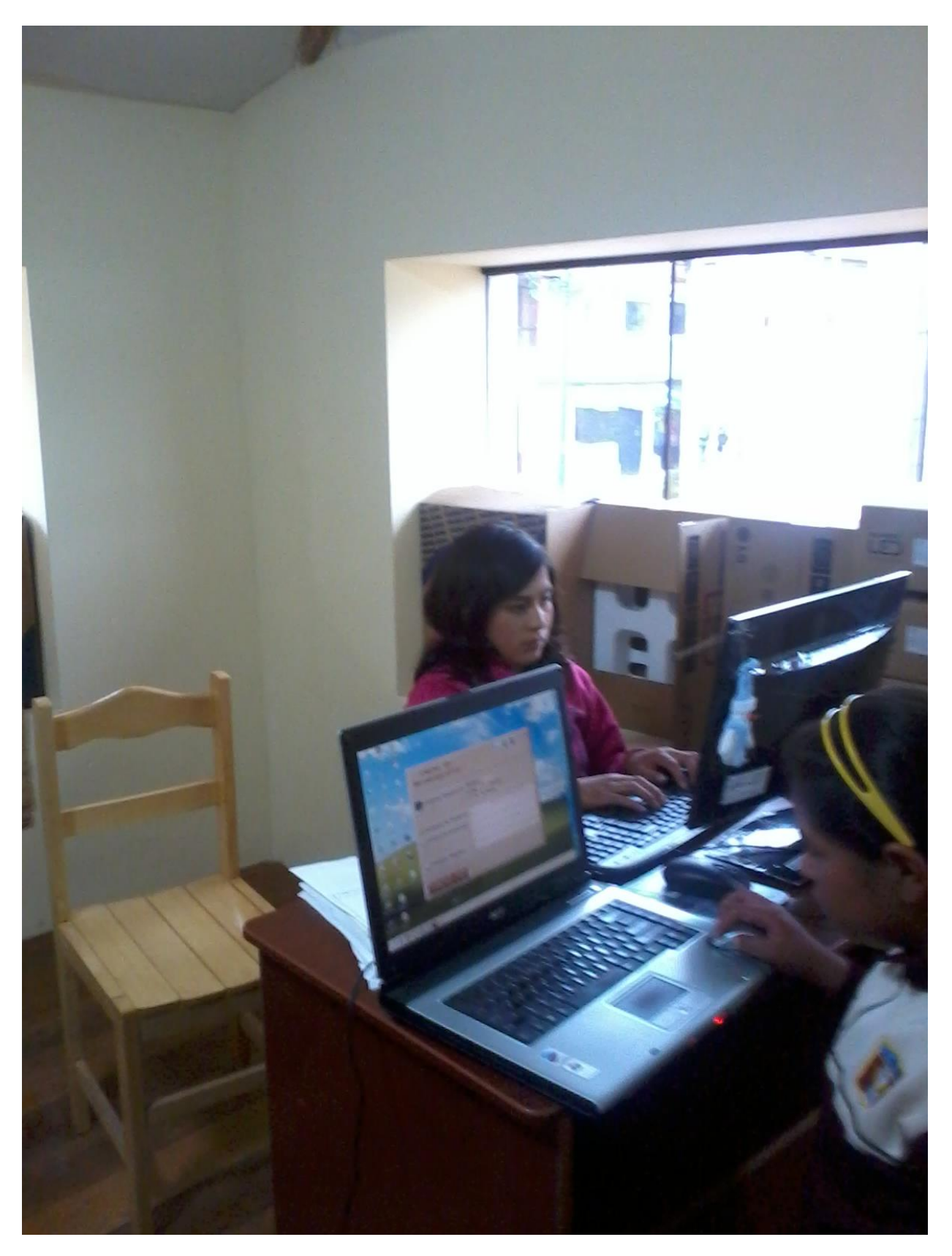

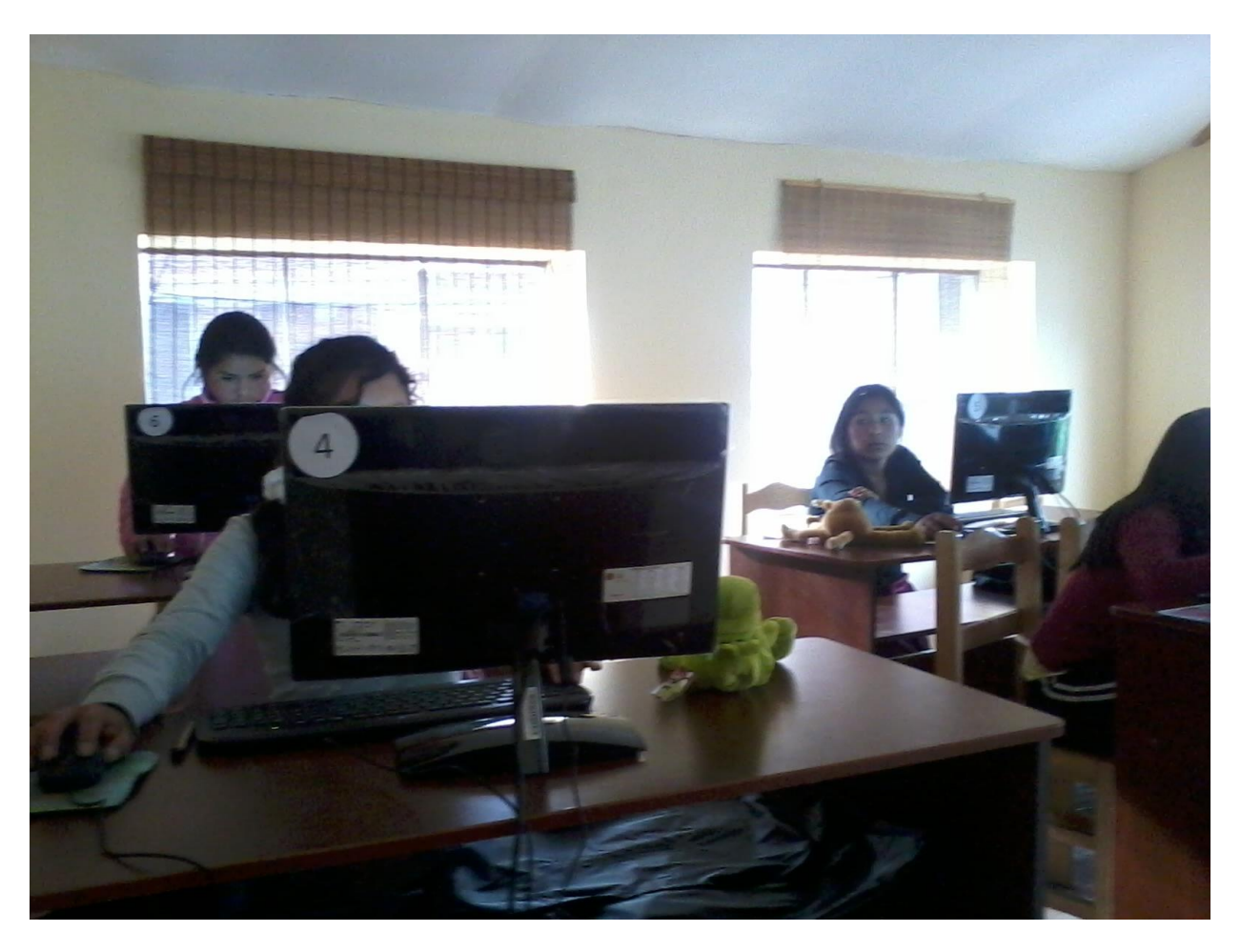

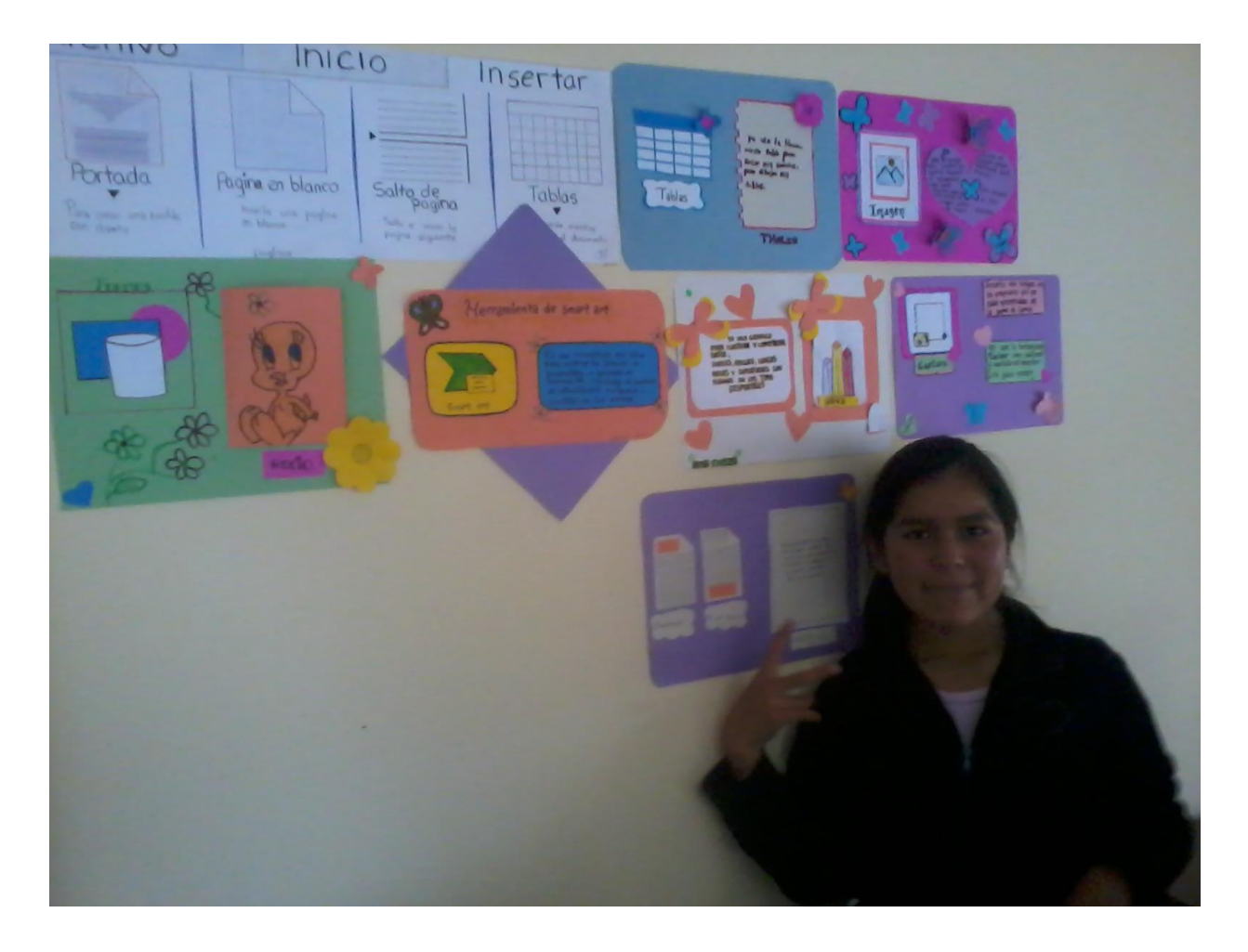